Subject: Re: include path Posted by [AJM](https://forum.radicore.org/index.php?t=usrinfo&id=3) on Wed, 18 Jul 2007 16:47:43 GMT [View Forum Message](https://forum.radicore.org/index.php?t=rview&th=246&goto=962#msg_962) <> [Reply to Message](https://forum.radicore.org/index.php?t=post&reply_to=962)

The include\_path is initially defined in your PHP.INI file, but can also be modified using the correct instruction in an htaccess file (if you are using Apache). It can also be modified using the ini\_set() function in your PHP code.

In order to check that the htaccess file is being properly processed you need to run the phpinfo() function. Simply create a script called 'phpinfo.php' with the following contents <?php phpinfo(); ?>, put in in your web root, then run it from your browser.

If the contents of the htaccess file are not being processed, perhaps you have not configured Apache to deal with htaccess files. Details are provided in the installation instructions.

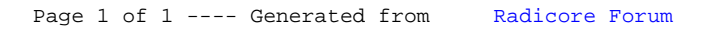